#### <span id="page-0-0"></span>Example

$$
\begin{array}{ll}\n\max & 6x_1 + 5x_2 \\
\text{s.t.} & x_1 + x_2 \le 5 \\
& 3x_1 + 2x_2 \le 12\n\end{array}
$$

with  $x_1, x_2 \geq 0$ . Find an upper bound to the maximum.

Using constraint 2 (multiply by 3):

$$
6x_1 + 5x_2 \leq 9x_1 + 6x_2 \leq 36
$$

• Using constraint 1 (multiply by 6):

$$
6x_1+5x_2\leq 6x_1+6x_2\leq 30
$$

#### <span id="page-1-0"></span>Example

$$
\begin{array}{ll}\n\max & 6x_1 + 5x_2 \\
\text{s.t.} & x_1 + x_2 \le 5 \\
& 3x_1 + 2x_2 \le 12\n\end{array}
$$

How about a linear combination?

$$
y_1(x_1 + x_2) \leq 5y_1
$$
  
+ $y_2(3x_1 + 2x_2) \leq 12y_2$   
( $y_1 + 3y_2$ ) $x_1 + (y_1 + 2y_2)x_2 \leq 5y_1 + 12y_2$ 

What needs to be true for this to give an upper bound? (The Dual)

$$
\begin{array}{ll}\text{min} & 5y_1 + 12y_2\\ \text{s.t.} & y_1 + 3y_2 \ge 6\\ & y_1 + 2y_2 \ge 5 \end{array}
$$

with  $y_1, y_2 \geq 0$ .

<span id="page-2-0"></span>We showed that the primal, dual are:

$$
\begin{array}{llll}\n\text{max} & 6x_1 & +5x_2 & \text{min} & 5y_1 + 12y_2 \\
\text{s.t.} & x_1 & +x_2 \le 5 & \iff & \text{s.t.} & y_1 + 3y_2 \ge 6 \\
& 3x_1 & +2x_2 \le 12 & \iff & y_1 + 2y_2 \ge 5\n\end{array}
$$

Generalized, we have a "normal" max problem:

$$
\begin{array}{rcl}\n\max z &=& \mathbf{c}^T \mathbf{x} \\
\text{st} & A\mathbf{x} \le \mathbf{b} \\
\mathbf{x} \ge 0\n\end{array}\n\quad\n\begin{array}{rcl}\n\min w &=& \mathbf{b}^T \mathbf{y} \\
\text{st} & A^T \mathbf{y} \ge \mathbf{c} \\
\mathbf{y} \ge 0\n\end{array}
$$

Note: b may have negative values in this construction.

<span id="page-3-0"></span>
$$
\begin{array}{rcl}\n\max z = & \mathbf{c}^T \mathbf{x} & \min w = & \mathbf{b}^T \mathbf{y} \\
\text{st} & A \mathbf{x} \le \mathbf{b} & \iff & \text{st} & A^T \mathbf{y} \ge \mathbf{c} \\
\mathbf{x} \ge 0 & & \mathbf{y} \ge 0\n\end{array}
$$

How many constraints are in the dual? Same as number of variables in primal.

How many variables are in the dual? Same as number of constraints in primal.

- <span id="page-4-0"></span>Every primal has a dual.
- A maximum becomes a minimum (dual of dual is primal).
- Variable in primal  $\rightarrow$  constraint in dual.
- Constraint in primal  $\rightarrow$  variable in dual.
- The RHS of primal  $\rightarrow$  obj function coeffs in dual.

#### <span id="page-5-0"></span>Self test: Create the Dual

$$
\begin{array}{llll}\n\text{max} & 2x_1 & +3x_2 & -x_3 \\
\text{s.t.} & x_1 & +2x_2 & +x_3 \le 1 \\
& x_1 & -x_2 & -x_3 \le 5\n\end{array}\n\quad\n\begin{array}{llll}\n\text{min} & y_1 + 5y_2 \\
\text{s.t.} & y_1 + y_2 \ge 2 \\
& 2y_1 - y_2 \ge 3 \\
& y_1 - y_2 \ge -1\n\end{array}
$$

<span id="page-6-0"></span>An example with non-"normal" issues. Find the dual for:

$$
min \ 8x_1 + 5x_2 + 4x_3
$$

s.t. 
$$
4x_1 + 2x_2 + 8x_3 = 12
$$
  
\n $7x_1 + 5x_2 + 6x_3 \ge 9$   
\n $8x_1 + 5x_2 + 4x_3 \le 10$   
\n $3x_1 + 7x_2 + 9x_3 \ge 7$ 

 $x_1 > 0$ ,  $x_2$  URS,  $x_3 < 0$ 

We'll put this system into "normal form":

- Change the min to a max.
- Multiply Constraints 2 and 4 by  $-1$ .
- $\bullet$  Change  $=$  into inequalities.
- Find substitutions for  $x_2, x_3$ .

<span id="page-7-0"></span>First three issues:

$$
-8x_1 -5x_2 -4x_3
$$

s.t.   
\n
$$
4x_1 + 2x_2 + 8x_3 \le 12
$$
\n
$$
-4x_1 - 2x_2 - 8x_3 \le -12
$$
\n
$$
-7x_1 - 5x_2 - 6x_3 \le -9
$$
\n
$$
8x_1 + 5x_2 + 4x_3 \le 10
$$
\n
$$
-3x_1 - 7x_2 - 9x_3 \le -7
$$

$$
x_1\geq 0, x_2 \text{ URS}, x_3\leq 0
$$

Last issue: Let  $x_2 = x_4 - x_5$  and  $x_3 = -x_6$  (with all these new vars non-neg)

<span id="page-8-0"></span>Now a summary of the equations using a table:

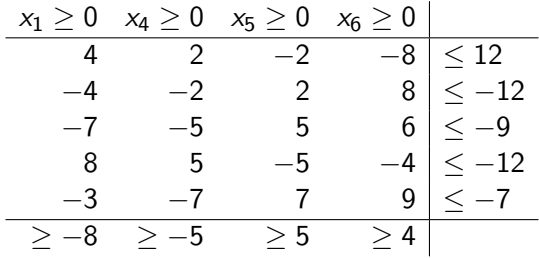

This is standard form. This table is given in the form:

$$
\begin{array}{c|c}\n \times & \text{min } w = \mathbf{b}^T \mathbf{p} \\
 \hline\n A & \mathbf{b} \\
 \hline\n \mathbf{c} & \mathbf{p} \ge 0\n \end{array}
$$

Note that **p** has 5 variables (from the 5 constraints).

<span id="page-9-0"></span>Let  $p_1, \ldots, p_5$  be the new vars; we have 4 constraints (we had 4 variables in the primal).

$$
\begin{array}{rl} \min w = & 12p_1 - 12p_2 - 9p_3 + 10p_4 - 7p_5 \\ & 4p_1 - 4p_2 - 7p_3 + 8p_4 - 3p_5 \geq -8 \\ & 2p_1 - 2p_2 - 5p_3 + 5p_4 - 7p_5 \geq -5 \\ & -2p_1 + 2p_2 + 5p_3 - 5p_4 + 7p_5 \geq 5 \\ & -8p_1 + 8p_2 + 6p_3 - 4p_4 + 9p_5 \geq 4 \\ & p_1, p_2, p_3, p_4, p_5 \geq 0 \end{array}
$$

In the next frame, we'll start simplifying this system. Look to see what we might do first.

- <span id="page-10-0"></span>• Variables  $p_1, p_2$  can be combined:  $p_6 = p_1 - p_2$  (now is URS).
- Constraints 2 and 3 can be combined into equality.
- Multiply first constraint by  $-1$  to get positive b (next page).

$$
\begin{array}{ll} \min w=&12(p_1-p_2)-9p_3+10p_4-7p_5 \\&4(p_1-p_2)-7p_3+8p_4-3p_5\geq-8 \\&2(p_1-p_2)-5p_3+5p_4-7p_5\geq-5 \\&-2(p_1-p_2)+5p_3-5p_4+7p_5\geq5 \\&-8(p_1-p_2)+6p_3-4p_4+9p_5\geq4 \\&p_1,p_2,p_3,p_4,p_5\geq0\end{array}
$$

<span id="page-11-0"></span>
$$
\begin{array}{rcl}\n\min w = & 12p_6 & -9p_3 & +10p_4 & -7p_5 \\
 & -4p_6 & +7p_3 & -8p_4 & +3p_5 & \leq 8 \\
 & -2p_6 & +5p_3 & -5p_4 & +7p_5 & = 5 \\
 & -8p_6 & +6p_3 & -4p_4 & +9p_5 & \geq 4\n\end{array}
$$

with  $p_6$  URS, and  $p_3, p_4, p_5 \geq 0$ .

- Let  $p_7 = -p_6$  and  $p_8 = -p_4$
- $p_7$  is URS,  $p_8 \le 0$ ,  $p_3$ ,  $p_5 \ge 0$ .

#### <span id="page-12-0"></span>Changing notation slightly:

$$
\max z = 12x_1 + 9x_2 + 10x_3 + 7x_4
$$

s.t. 
$$
4x_1 + 7x_2 + 8x_3 + 3x_4 \le 8
$$
  
\n $2x_1 + 5x_2 + 5x_3 + 7x_4 = 5$   
\n $8x_1 + 6x_2 + 4x_3 + 9x_4 \ge 4$ 

 $x_1$  URS,  $x_2 \ge 0$ ,  $x_3 \le 0$ ,  $x_4 \ge 0$ 

$$
\min w = 8y_1 + 5y_2 + 4y_3
$$

s.t. 
$$
4y_1 + 2y_2 + 8y_3 = 12
$$
  
\n $7y_1 + 5y_2 + 6y_3 \ge 9$   
\n $8y_1 + 5y_2 + 4y_3 \le 10$   
\n $3y_1 + 7y_2 + 9y_3 \ge 7$ 

 $y_1 \ge 0, y_2 \text{ URS}, y_3 \le 0$ 

<span id="page-13-0"></span>Summary:

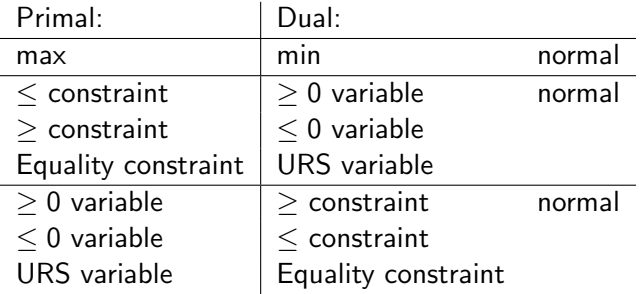

#### <span id="page-14-0"></span>Primal-Dual Table

$$
\begin{array}{rcl}\n\max z &=& \mathbf{c}^T \mathbf{x} \\
\text{st} & A\mathbf{x} \le \mathbf{b} \\
\mathbf{x} \ge 0\n\end{array}\n\quad\n\iff\n\begin{array}{rcl}\n\min w = & \mathbf{b}^T \mathbf{y} \\
\text{st} & A^T \mathbf{y} \ge \mathbf{c} \\
\mathbf{y} \ge 0\n\end{array}
$$

Main concerns:

If the inequalities in the primal are not normal, what happens in the dual? If the variables are not normal in the primal, what happens in the dual? (and vice-versa)

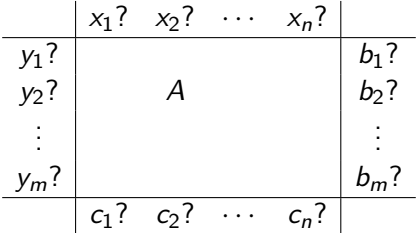

<span id="page-15-0"></span>Starting problem:

$$
\begin{array}{ll}\n\min w &= & 8y_1 + 5y_2 + 4y_3 \\
\text{s.t.} & 4y_1 + 2y_2 + 8y_3 &= 12 \\
& 7y_1 + 5y_2 + 6y_3 & \ge 9 \\
& 8y_1 + 5y_2 + 4y_3 & \le 10 \\
& 3y_1 + 7y_2 + 9y_3 & \ge 7\n\end{array}
$$
\nwith  $y_1 \ge 0, y_2$  URS,  $y_3 \le 0$ 

(Asterisks mark things that are different than "normal")

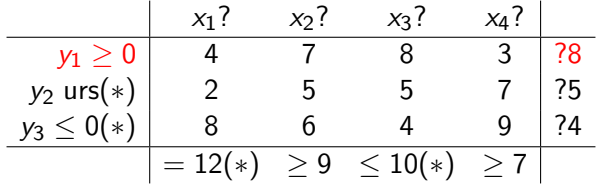

<span id="page-16-0"></span>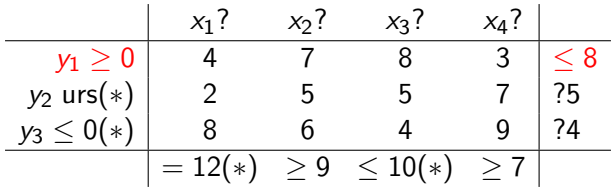

<span id="page-17-0"></span>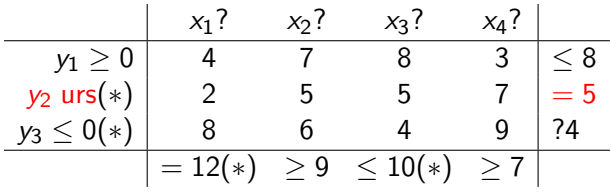

<span id="page-18-0"></span>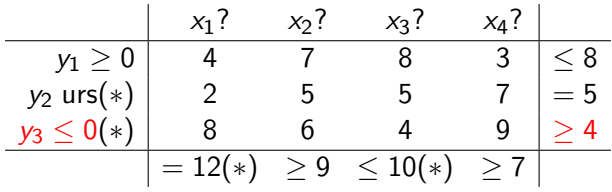

<span id="page-19-0"></span>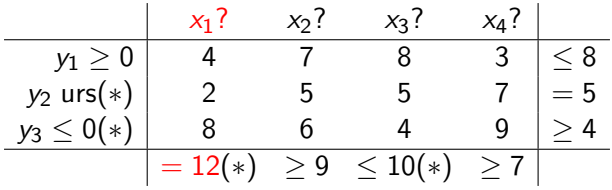

<span id="page-20-0"></span>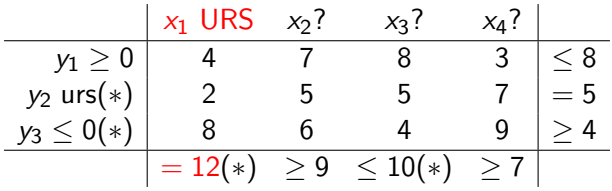

<span id="page-21-0"></span>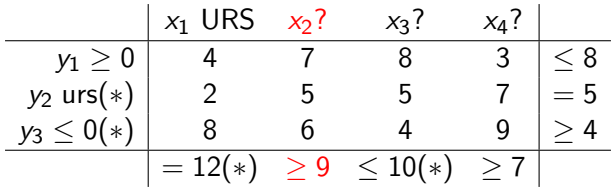

<span id="page-22-0"></span>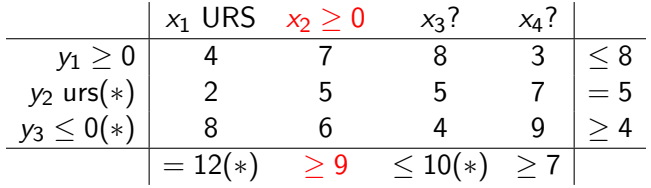

<span id="page-23-0"></span>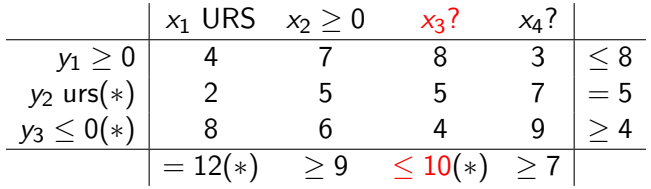

<span id="page-24-0"></span>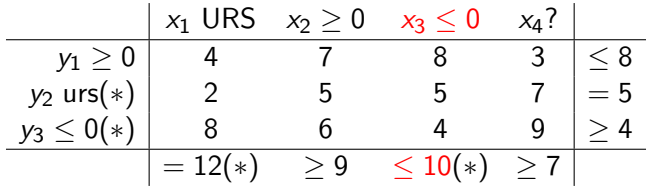

<span id="page-25-0"></span>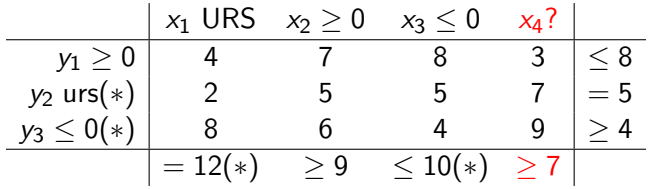

<span id="page-26-0"></span>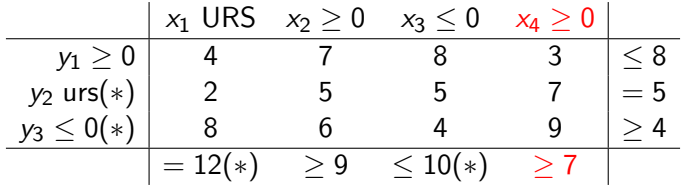

#### <span id="page-27-0"></span>Using a table- Here are Primal and Dual

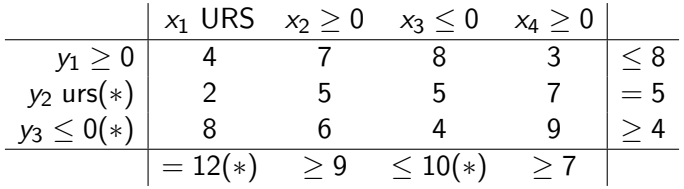

$$
\max z = 12x_1 + 9x_2 + 10x_3 + 7x_4
$$

s.t. 
$$
4x_1 + 7x_2 + 8x_3 + 3x_4 \le 8
$$
  
\n $2x_1 + 5x_2 + 5x_3 + 7x_4 = 5$   
\n $8x_1 + 6x_2 + 4x_3 + 9x_4 \ge 4$ 

$$
x_1 \, \, \mathsf{URS}, x_2 \geq 0, x_3 \leq 0, x_4 \geq 0
$$

$$
\min w = 8y_1 + 5y_2 + 4y_3
$$

s.t. 
$$
4y_1 + 2y_2 + 8y_3 = 12
$$
  
\n $7y_1 + 5y_2 + 6y_3 \ge 9$   
\n $8y_1 + 5y_2 + 4y_3 \le 10$   
\n $3y_1 + 7y_2 + 9y_3 \ge 7$ 

 $y_1 \geq 0, y_2 \text{ URS}, y_3 \leq 0$ 

#### <span id="page-28-0"></span>Example 2

Use a table to write the dual:

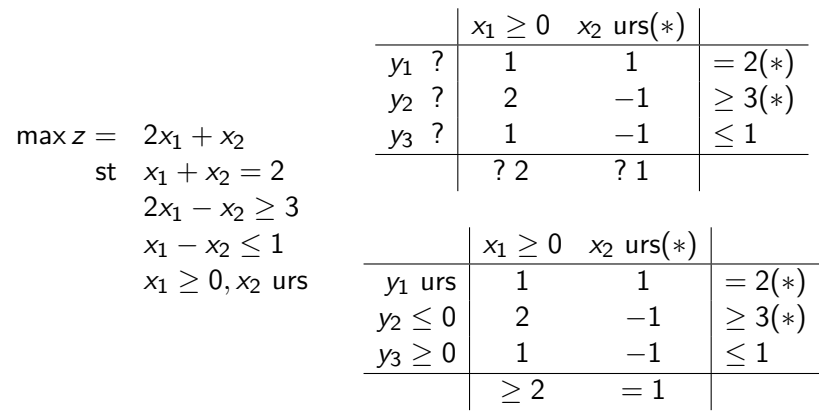

#### [Example 2](#page-29-0)

<span id="page-29-0"></span>Use a table to write the dual:

max z = 2x<sup>1</sup> + x<sup>2</sup> st x<sup>1</sup> + x<sup>2</sup> = 2 2x<sup>1</sup> − x<sup>2</sup> ≥ 3 x<sup>1</sup> − x<sup>2</sup> ≤ 1 x<sup>1</sup> ≥ 0, x<sup>2</sup> urs x<sup>1</sup> ≥ 0 x<sup>2</sup> urs(∗) y<sup>1</sup> urs 1 1 = 2(∗) y<sup>2</sup> ≤ 0 2 −1 ≥ 3(∗) y<sup>3</sup> ≥ 0 1 −1 ≤ 1 ≥ 2 = 1 minw = 2y<sup>1</sup> + 3y<sup>2</sup> + y<sup>3</sup> st y<sup>1</sup> + 2y<sup>2</sup> + y<sup>3</sup> ≥ 2

 $y_1 - y_2 - y_3 = 1$  $y_1$  urs,  $y_2 \le 0, y_3 \ge 0$ 

#### <span id="page-30-0"></span>Last Example

Find the dual associated with the following primal:

$$
\max \quad z = 3x_1 + x_2
$$
\n
$$
\text{st} \quad 2x_1 + x_2 \le 4
$$
\n
$$
3x_1 + 2x_2 \ge 6
$$
\n
$$
4x_1 + 2x_2 = 7
$$
\n
$$
x_1, x_2 \ge 0
$$

#### [Example 3](#page-31-0)

<span id="page-31-0"></span>Solution:

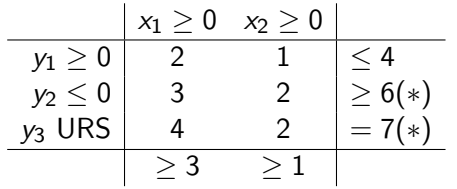

max  $z = 4y_1 + 6y_2 + 7y_3$ st  $2y_1 + 3y_2 + 4y_3 \ge 3$  $y_1 + 2y_2 + 2y_3 \ge 1$  $y_1 \geq 0, y_2 \leq 0, y_3$  URS